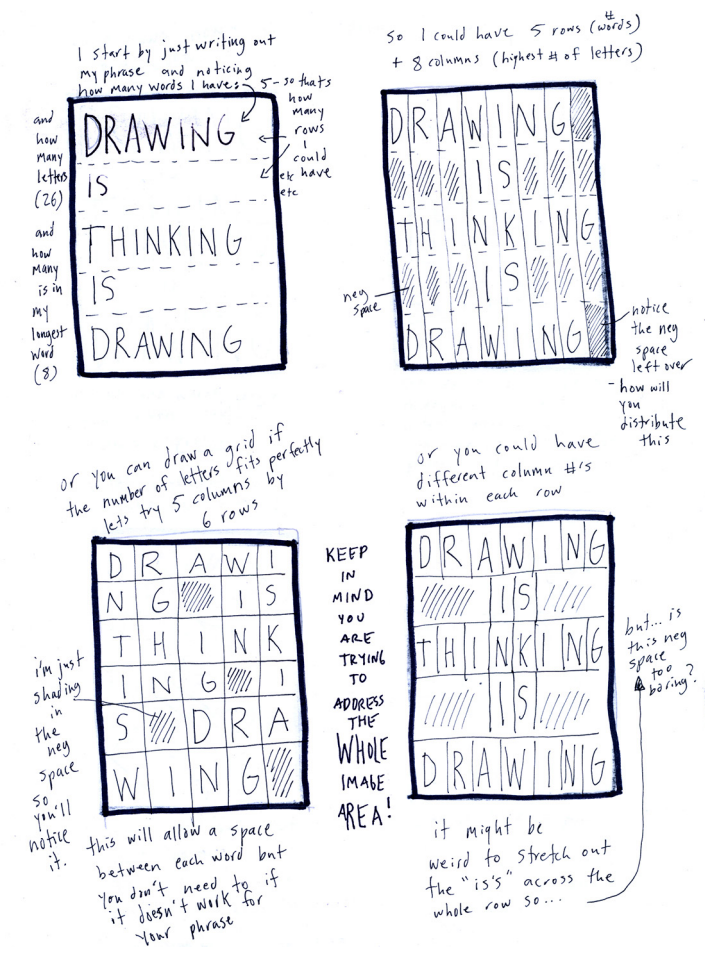

1.jpeg

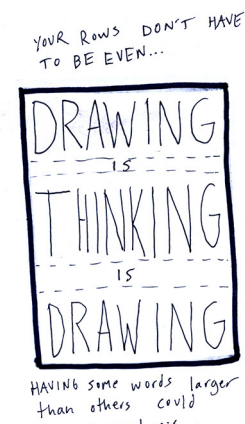

increase emphasis

WHAT If you put one<br>Keyword on a diagonal?

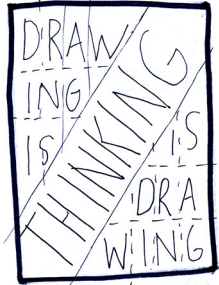

does it emphasise that word too much? does it make you notice anything the about the<br>element's (letterforms) you.<br>ave using in your composition?

REMEMBER: These are just quick skerches

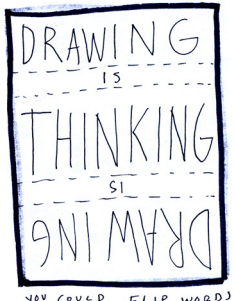

to emphasize symmetry<br>within a phrase (but is this<br>too gimmercky?) and does it<br>fore sentence?<br>fore sentence?

![](_page_0_Figure_10.jpeg)

Looking BACK at previous where the art of previous<br>new iteration of the grid<br>idea - this time emphasising<br>idea - this time emphasising the components DRAW-THINK<br>The components DRAW-THINK

YOU COULD  $FLIP$  word)

![](_page_1_Picture_0.jpeg)

which I think allows

which I mint allow<br>realing "draw" + reading<br>"fravling" by ouphasising the

What about inverting<br>elements?

![](_page_1_Picture_2.jpeg)

but | Hink being able to rend<br>it as "Daw think Draw" is<br>mybe distrating to the nessage

![](_page_1_Picture_4.jpeg)

so lets try this again....

3.jpeg

![](_page_1_Picture_7.jpeg)

What about inverting different

![](_page_1_Picture_9.jpeg)

... rather than the whole phrase.

What if we started experimenting

how can we use colour to create emphasis in our roughs?

3 1.jpeg